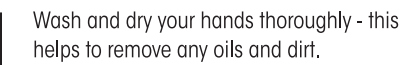

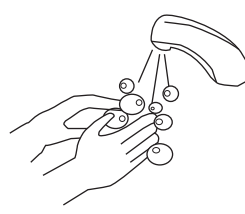

Clean your device's screen - use the included cleaning wipe to clean the entire screen. Then use the provided microfiber cleaning cloth to dry the screen.

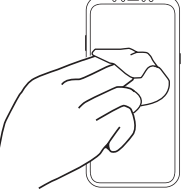

 $\overline{\mathbf{d}}$ 

Use the dust removal sticker to remove any dust left behind. (Please SKIP this step if applying to Nintendo Switch Products).

\*Do not touch the screen again after this step.

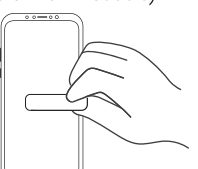

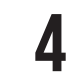

Pull the Step 1 Tab to remove the protective film layer. DO NOT TOUCH THE ADHESIVE SIDE once the protective film layer is removed.

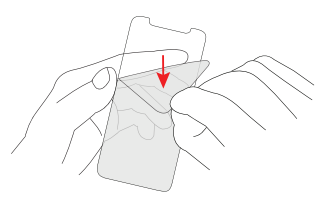

Carefully hold the sides of the glass with your fingertips, ensuring that the adhesive side is facing DOWN.

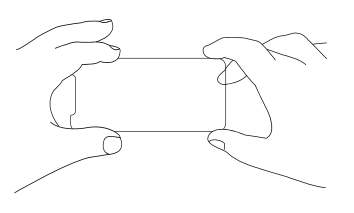

Once the glass is in place, gently slide your fingertip across the screen from top to bottom.

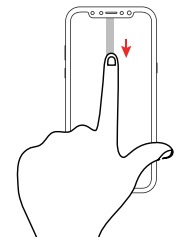

Eliminate any bubbles by firmly pushing them towards the edges of the glass.

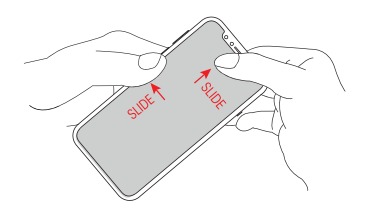

Align the screen protector with the device. This placement must be precise. Slowly lower the glass to your screen. If it does not align perfectly, gently and quickly lift and realign as needed.

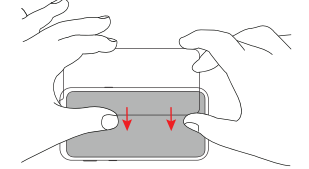

If bubbles still remain, lift the corner nearest the 9 bubbles. Set the corner back down and the bubbles should be gone.

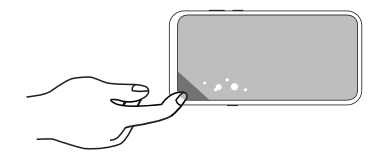

h

## **Damaged or Arrived Broken?**

Try our 1-Click Warranty Claim

Go to TechMatte.com/WarrantyClaim

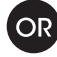

Scan the QR Code Below.

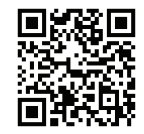

## **Want More Coverage?**

Unlock our Lifetime Warranty

Go to TechMatte.com/Register

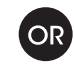

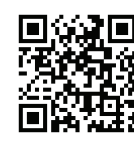

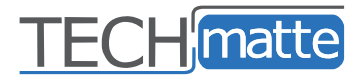

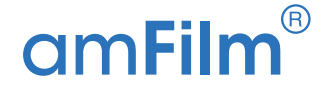

## **Installation Guide**

**Scan Me** 

24/7 Customer Support

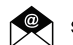

## support@techmatte.com

www.techmatte.com

**STAY CONNECTED** 

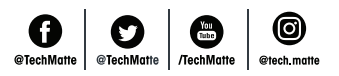

or visit

www.techmatte.com/install/GLS1